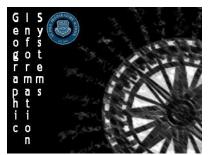

Name: Section: Score: \_\_\_\_\_/5

Directions: Download the Mapping SPP Students dataset from the website. This dataset includes the hometowns of all the students attending SPP this semester.

**Instructions**: Using what you have learned so far create a dot map using the **Challenge 1 - Mapping SPP Students Dataset**. You will be given the freedom to do with the map what you want but you will be scored on the basic criteria listed below.

### Basemap

\_\_\_\_/1

- Basemap works with data to work with dataset and helps present the data in an organized fashion

### Dataset

\_\_\_\_/2

- Data is correctly uploaded and styled with appropriate symbology to distinguish between datapoints

# Special Stylization

\_\_\_\_/1

- Some type of design element has been added somewhere to the map
  - Examples
    - Picture to pop-up
    - Special image being used for points
    - Flags attached to pop-ups or data points

### Pop-Ups

\_\_\_\_/1

- Care has been taken to ensure pop-ups are clear and formatted

# **Special Instructions**

- Save maps to personal usernames DO NOT share

Map Saved As: \_\_\_\_\_

- Be prepared to present and explain your design elements in front of class
- You will have no more than 15 minutes to complete this challenge